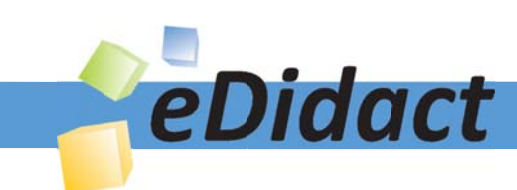

# Arbeitsmaterialien für Lehrkräfte

Kreative Ideen und Konzepte inkl. fertig ausgearbeiteter Materialien und Kopiervorlagen für einen lehrplangemäßen und innovativen Unterricht

Thema: Technik - Wirtschaft - Soziales, Ausgabe: 15

Titel: Was soll ich werden? - Die Berufswahl (26 S.)

## Produkthinweis zur »Kreativen Ideenbörse Sekundarstufe«

Dieser Beitrag ist Teil einer Print-Ausgabe aus der »Kreativen Ideenbörse Sekundarstufe« der Mediengruppe Oberfranken – Fachverlage GmbH & Co. KG\*. Den Verweis auf die jeweilige Originalquelle finden Sie in der Fußzeile des Beitrags.

Alle Beiträge dieser Ausgabe finden Sie hier.

Seit über 15 Jahren entwickeln erfahrene Pädagoginnen und Pädagogen kreative Ideen und Konzepte inkl. sofort einsetzbarer Unterrichtsverläufe und Materialien für verschiedene Reihen der Ideenbörse.

Informationen zu den Print-Ausgaben finden Sie hier.

\* Ausgaben bis zum Jahr 2015 erschienen bei OLZOG Verlag GmbH, München

## **Beitrag bestellen**

- > Klicken Sie auf die Schaltfläche Dokument bestellen am oberen Seitenrand.
- Alternativ finden Sie eine Volltextsuche unter www.eDidact.de/sekundarstufe.

## Piktogramme

In den Beiträgen werden – je nach Fachbereich und Thema – unterschiedliche Piktogramme verwendet. Eine Übersicht der verwendeten Piktogramme finden Sie hier.

## Nutzungsbedingungen

Die Arbeitsmaterialien dürfen nur persönlich für Ihre eigenen Zwecke genutzt und nicht an Dritte weitergegeben bzw. Dritten zugänglich gemacht werden. Sie sind berechtigt, für Ihren eigenen Bedarf Fotokopien in Klassensatzstärke zu ziehen bzw. Ausdrucke zu erstellen. Jede gewerbliche Weitergabe oder Veröffentlichung der Arbeitsmaterialien ist unzulässig.

Die vollständigen Nutzungsbedingungen finden Sie hier.

Haben Sie noch Fragen? Gerne hilft Ihnen unser Kundenservice weiter: Kontaktformular | @ Mail: service@eDidact.de **E** Post: Mediengruppe Oberfranken - Fachverlage GmbH & Co. KG E.-C.-Baumann-Straße 5 | 95326 Kulmbach http://www.eDidact.de | https://www.bildung.mgo-fachverlage.de

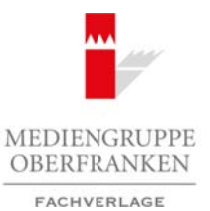

# **"Was soll ich werden?" – Die Berufswahl 2.18**

## **Vorüberlegungen**

#### **Lernziele:**

*• Die Schüler sollen schrittweise an die für sie in Frage kommenden Berufe herangeführt werden.*

*• Dabei sollen sie auch erkennen, welchen Einflussfaktoren sie bewusst oder unbewusst ausgesetzt sind.*

#### **Anmerkungen zum Thema (Sachanalyse):**

*"In diesem Schuljahr findet das Praktikum statt. Ich weiß noch gar nicht so richtig, was ich machen*  soll. "Begleitet von einem "lauen Gefühl im Magen" äußern sich so die Schüler am Anfang des entsprechenden Schuljahrs. Dabei sind sie einer Fülle von mehr oder minder zuverlässigen Informationen ausgesetzt, deren Wert sie oft völlig falsch einschätzen. So kommt der Schule die bedeutsame Aufgabe zu, die Schüler auf dem Weg zur **Berufsvorentscheidung (Berufswahlpraktikum)** und zur eigentlichen Berufsentscheidung zu begleiten. Arbeitsmaterialien Sekundarstufe Hauptschule (m. 2.18<br>
19. Volks soll ich verden Maria (Volks sollen)<br>
2.2.18<br>
2. Volks sollen sie neutronen en die die neue Prop. Sommanden Armée Konzeptekt versien,<br>
Duke sollen sie neutr **Thema (Sachanalyse):**<br>
fjudet das Praktikuos stati. Ich weiß now serve in on riching, was ich nachen<br>
incention, laune Gettill im Magnet Tagfor Salis of its Schlatter ann Anting descent-<br>
is so the solution distributed f

Dabei besteht ein erster Schwerpunkt auf dem Ergründen der persönlichen Erwartungen (bzw. Vorstellungen) und der berufsrelevanten Fähigkeiten. Dabei können (zumindest halbwegs) verlässliche Ergebnisse nur durch Selbsterkundungen, begleitet von Fremdbeurteilungen, ermittelt werden.

Bevor die Schüler ihre Persönlichkeitsstruktur mit Strukturen verschiedener Berufe vergleichen, müssen sie Kenntnis der **Berufswahlfaktoren** haben. So wird die Gefahr von vorschnellen und auf falschen Informationen beruhenden Entscheidungen eingedämmt.

#### **Didaktisch-methodische Reflexionen:**

In der vorliegenden Unterrichtseinheit wird angestrebt, die wesentlichen Schritte der Berufswahl dem Schüler über handlungsorientierte Wege zu verdeutlichen. Zwar erhält er durch die Arbeitsverwaltung bereits eine Fülle von Printmedien, jedoch stellen sie besonders für die schwächeren Schüler nur bedingt eine Hilfe dar, da die meisten Medien zu sehr auf kognitiver Ebene arbeiten.

Da im Laufe des Unterrichts die Selbsterkundungen eine große Rolle spielen, müssen Elemente der "Kontrolle" von außen eingebaut werden: Beurteilung durch Mitschüler, Mitarbeit der Eltern (auch durch eine "Eltern-Hausaufgabe") und individuelles Begleiten durch die Lehrkraft.

Frühzeitig müssen auch Termine mit der Arbeitsverwaltung (Besuch des Berufsberaters in der Schule, Termin beim Berufsinformationszentrum), Berufserkundungen in den Betrieben u.a. vorbereitet werden.

#### **Die einzelnen Unterrichtsschritte im Überblick:**

- 1. Schritt: Was ist Berufswahlunterricht? (Assoziationsspiel)
- 2. Schritt: Die Schritte der Berufswahl
- 3. Schritt: Der Berufswahlfahrplan
- 4. Schritt: Meine Erwartungen (Wunschblume, Berufswahlfahrkarte)
- 5. Schritt: Meine Fähigkeiten (Selbsterkundungen)
- 6. Schritt: Meine Berufswahlfahrkarte
- 7. Schritt: Berufswahlfaktoren
- 8. Schritt: Wie informiere ich mich über Berufe?
- 9. Schritt: Mein Lexikon "beruf aktuell"
- 10. Schritt: Berufe, die für mich in Frage kommen können
- 11 Schritt: Lernzielkontrolle

Wirtschaft – Arbeit – Technik, Ausgabe 15, 05/2009

1

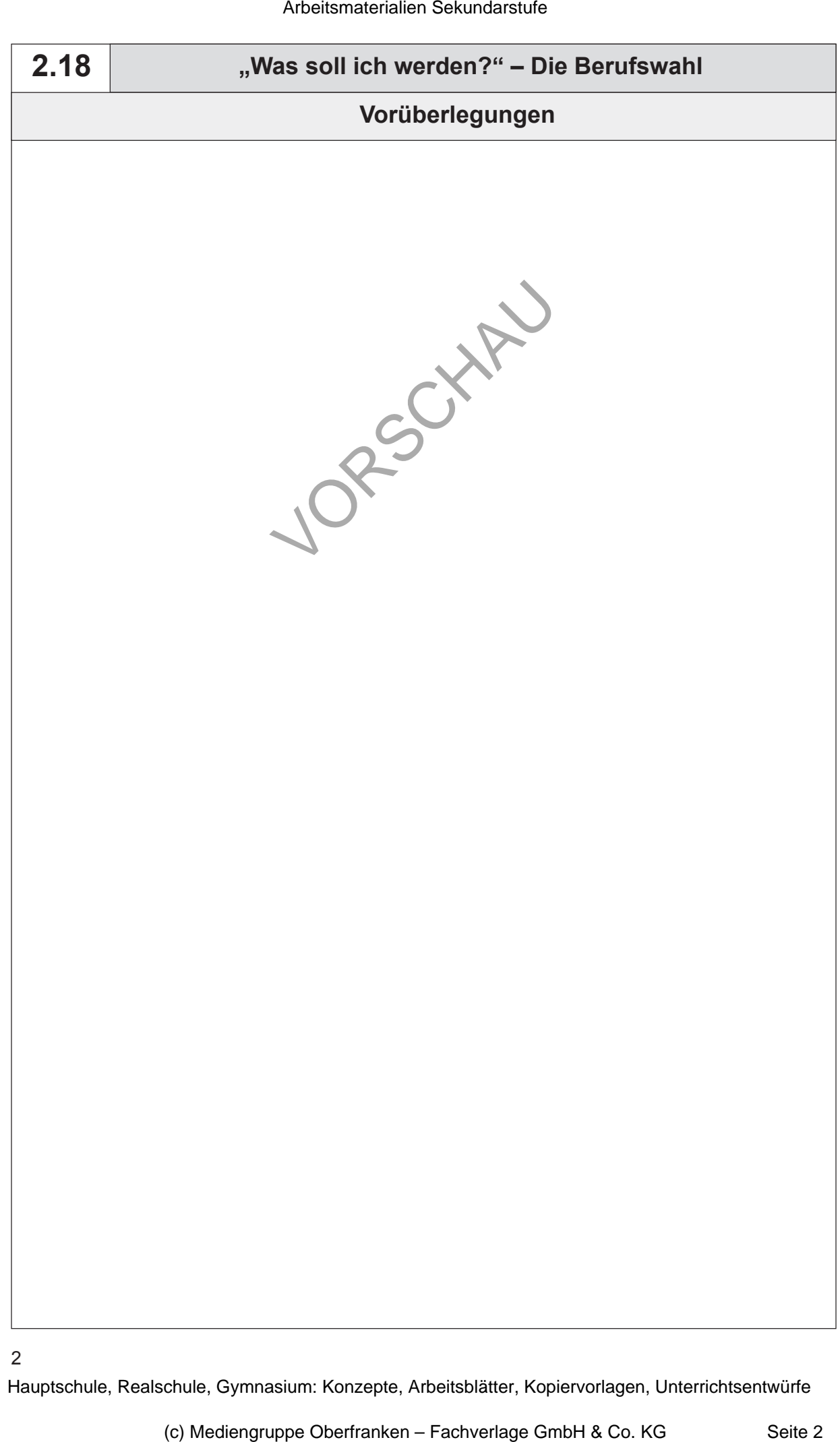

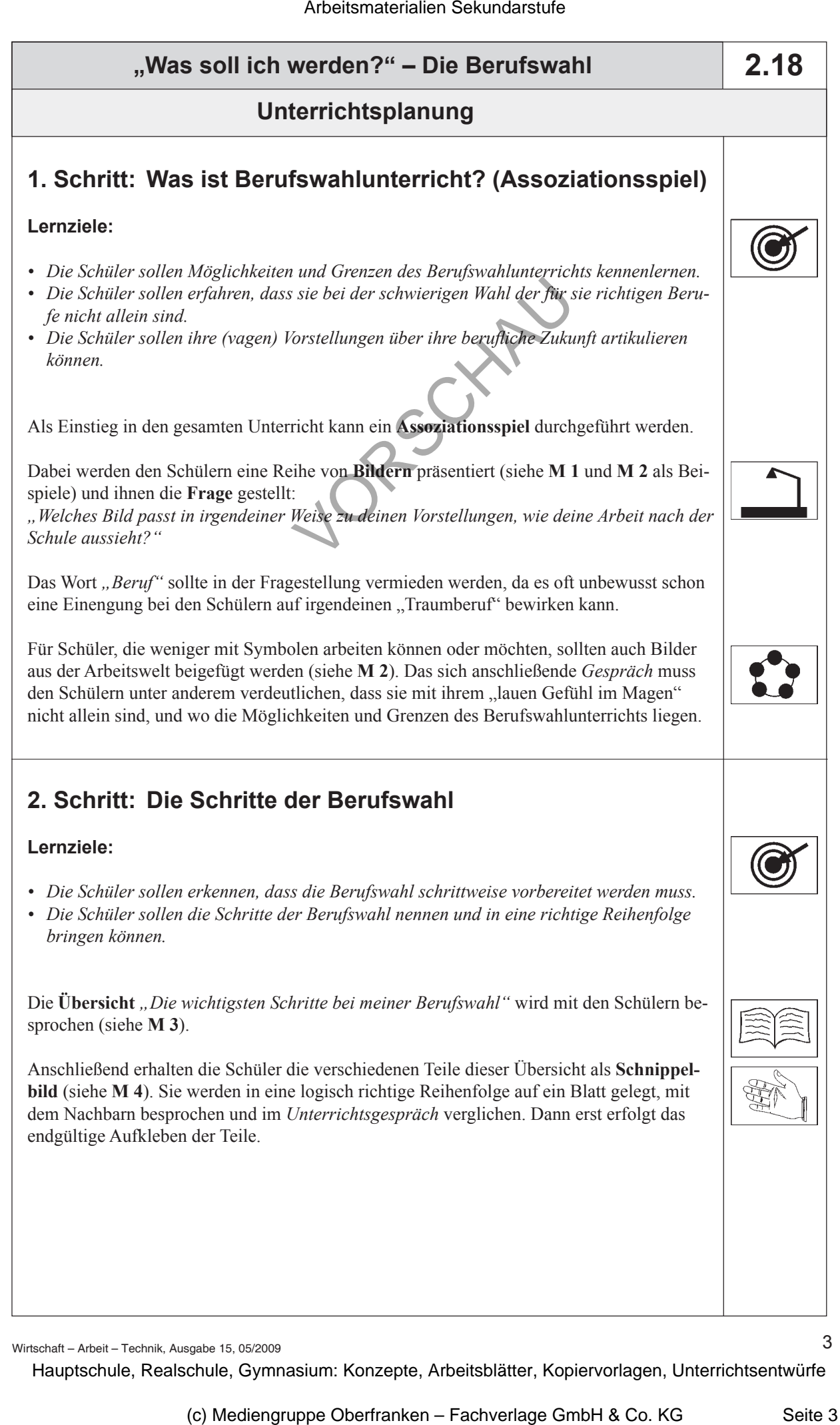

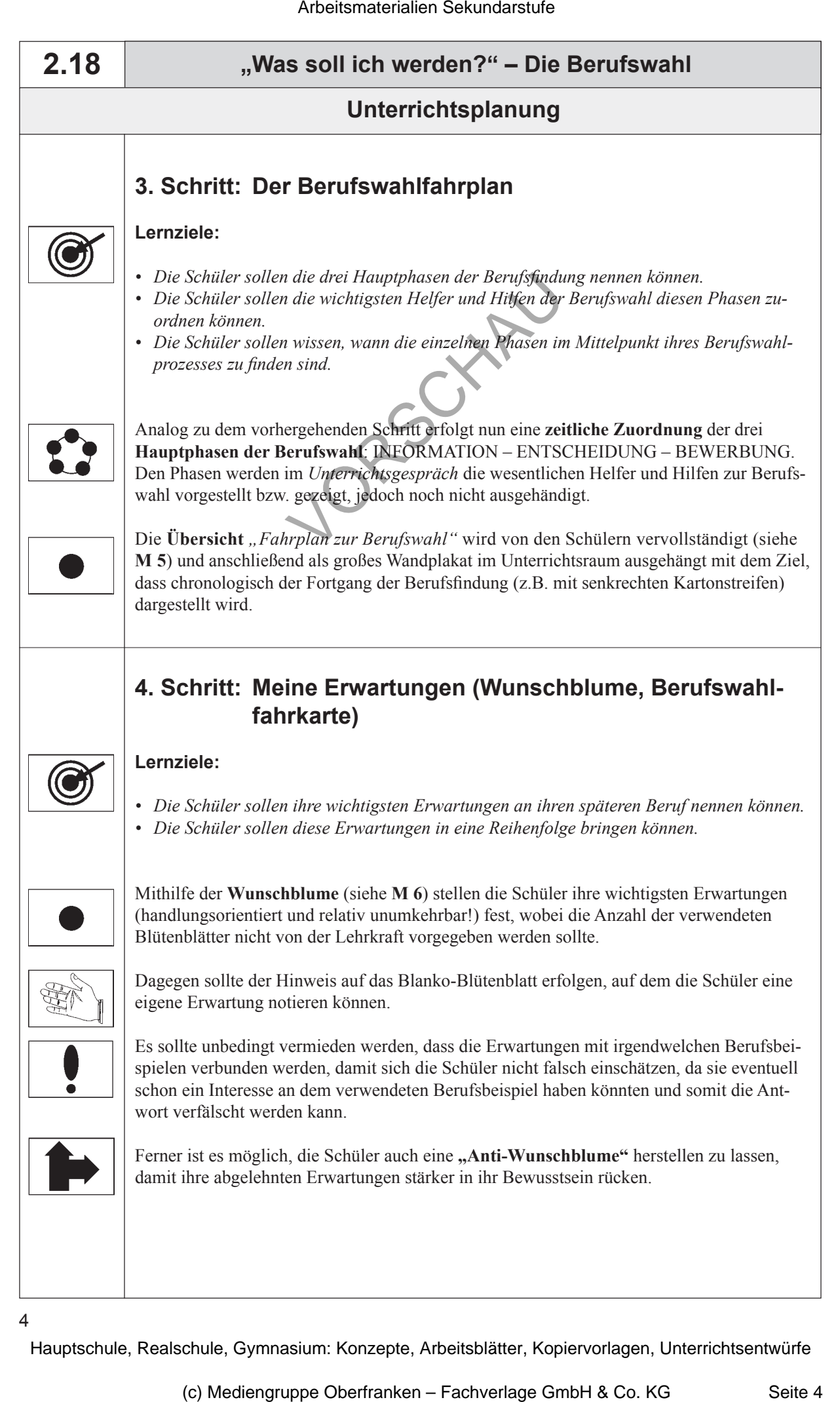

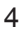